**gep** *Release 01-06-2019*

**KTH dESA**

**Feb 07, 2020**

# **Contents**

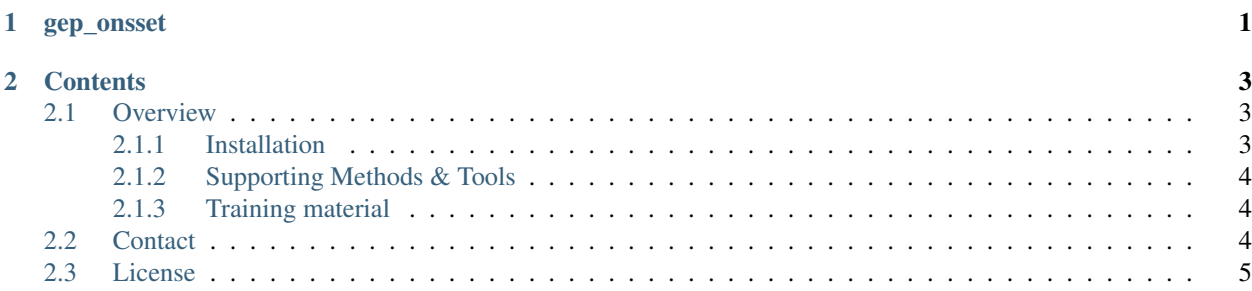

# CHAPTER 1

gep\_onsset

<span id="page-4-0"></span>gep\_onsset is a modified version of OnSSET model, openly distributed as [gep-onsset..](https://github.com/global-electrification-platform/gep-onsset) It was developed to support the functionalities of the [Global electrification Platform.](http://www.globalelectrificationplatform.com/) The package is available at [pypi](https://test.pypi.org/project/gep-onsset/) but installation is also possible through github.

Note: This user guide is currently under development. Fully-fledged documentation over the use of gep\_onsset will become available later in 2019. In the meantime feel free to take sneak peek of similar supporting material [here.](https://onsset-manual.readthedocs.io/en/latest/)

# CHAPTER 2

## **Contents**

## <span id="page-6-1"></span><span id="page-6-0"></span>**2.1 Overview**

### <span id="page-6-2"></span>**2.1.1 Installation**

#### Requirements

gep\_onsset requires Python >= 3.5 with the following packages installed:

- et-xmlfile $>=1.0$
- jdcal $>=1.4$
- numpy > = 1.16
- openpyxl>=2.6
- pandas>=0.24
- python-dateutil>=2.8
- pytz==2019.1
- $\text{six}>=1.12$
- $x l r d = 1.2$

#### Install with pip

 $\sum_{i=1}^{n}$ 

` python -m pip install -i https://test.pypi.org/simple/ gep-onsset `

#### Install from GitHub

Download or clone the repository and install the required packages (preferably in a virtual environment):

```
` git clone https://github.com/global-electrification-platform/gep-onsset.git
```

```
` cd gep-onsset `
```
` pip install -r requirements.txt `

Note: The use of GEP generator requires also installation of

- IPython
- jupyter
- matplotlib
- seaborn

#### <span id="page-7-0"></span>**2.1.2 Supporting Methods & Tools**

#### **The Open Source Spatial Electrification Tool (OnSSET)**

**gep** onsset code is a modified version of the OnSSET model, accustomed to serve the Global Electrificatio platform. The methodology behind the model is available in a [peer-reviewed academic publication](https://doi.org/10.3390/en12071395) available online since April 2019.

#### **Q-GIS plug-in for developing population clusters**

The identification of population settlements is the basis of the electrification analysis in many models. gep\_onsset requires that population settlements are represented as vector clusters. KTH dESA has developed a methodology for generating such vector clusters based on open access data. The [output dataset](https://data.mendeley.com/datasets/z9zfhzk8cr/3) is openly accessible. Furthermore, an open source [Q-GIS plug-in.](https://github.com/global-electrification-platform/Clustering)

Note: The above methodology requires processing in [Q-GIS](https://www.qgis.org/en/site/) (an open-source GIS software).

#### **Q-GIS plug-in for extracting GIS information to vector clusters**

Geospatial electrification models are inextricably connected with GIS data. Extracting geospatial information to each vector cluster (see above), is therefore a necessary yet time consuming process. The extraction commands can be executed manually in QGIS; however, the KTH team has developed a [Q-GIS plugin](https://github.com/global-electrification-platform/Cluster-based_extraction_OnSSET) in order to automate the process.

Note: In order to run succelfully run gep\_onsset the vector clusters need to be attributed using 26 GIS layers. An extensive list of those together with open access sources is available [here.](https://drive.google.com/file/d/1O3N1vrGJtLEPN4_3_KxJDxqc4cCEo2H9/view?usp=sharing)

#### <span id="page-7-1"></span>**2.1.3 Training material**

Training material related to the use of gep\_onsset package are available on [Google's Open Online Education platform.](https://gep-education-demo.appspot.com/gep_training/course)

### <span id="page-7-2"></span>**2.2 Contact**

You can send inquiries and feedback at **seap@desa.kth.se**.

Review and/or add your questions on our [Forum.](https://groups.google.com/forum/m/#!forum/onsset.)

Meet the team [here.](https://www.kth.se/en/itm/inst/energiteknik/forskning/desa)

## <span id="page-8-0"></span>**2.3 License**

MIT License

Copyright (c) 2019 The division of Energy Systems Analysis at KTH

Permission is hereby granted, free of charge, to any person obtaining a copy of this software and associated documentation files (the "Software"), to deal in the Software without restriction, including without limitation the rights to use, copy, modify, merge, publish, distribute, sublicense, and/or sell copies of the Software, and to permit persons to whom the Software is furnished to do so, subject to the following conditions:

The above copyright notice and this permission notice shall be included in all copies or substantial portions of the Software.

THE SOFTWARE IS PROVIDED "AS IS", WITHOUT WARRANTY OF ANY KIND, EXPRESS OR IMPLIED, INCLUDING BUT NOT LIMITED TO THE WARRANTIES OF MERCHANTABILITY, FITNESS FOR A PAR-TICULAR PURPOSE AND NONINFRINGEMENT. IN NO EVENT SHALL THE AUTHORS OR COPYRIGHT HOLDERS BE LIABLE FOR ANY CLAIM, DAMAGES OR OTHER LIABILITY, WHETHER IN AN ACTION OF CONTRACT, TORT OR OTHERWISE, ARISING FROM, OUT OF OR IN CONNECTION WITH THE SOFT-WARE OR THE USE OR OTHER DEALINGS IN THE SOFTWARE.